## **Installation de Samba 4**

## **Lien :**

- <https://dev.tranquil.it/wiki/Samba4>
- <http://www.bidouilleit.com/2014/02/06/installation-configuration-et-administration-samba-4-ad/>

## **Présentation**

Samba permet de remplacer un Contrôleur de domaine Active Directory de Microsoft. La version présentée dans ce document est la version 4.3.5.

Samba 4 contient :

- Un annuaire LDAP Active Directory ;
- Un serveur d'authentification Kerberos KDC ;
- Un serveur DNS dynamique sécurisé :
- Le support de la version 3.0 du protocole SMB ;
- Un serveur RPC (Remote Procedure Call) ;
- La prise en charge des GPO ;
- Le support de configuration via le service RSAT depuis un client Windows.
- L'administration du domaine en ligne de commande se fait grâce à l'utilitaire samba-tool.

Tous les services fonctionnent sous un seul processus nommé samba.

## **Sommaire**

• [Installation de Samba 4](https://siocours.lycees.nouvelle-aquitaine.pro/doku.php/reseau/debian/samba/installsamba)

From: <https://siocours.lycees.nouvelle-aquitaine.pro/> - **Les cours du BTS SIO**

Permanent link: **<https://siocours.lycees.nouvelle-aquitaine.pro/doku.php/reseau/debian/samba/accueil>**

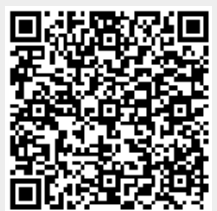

Last update: **2016/02/27 16:36**